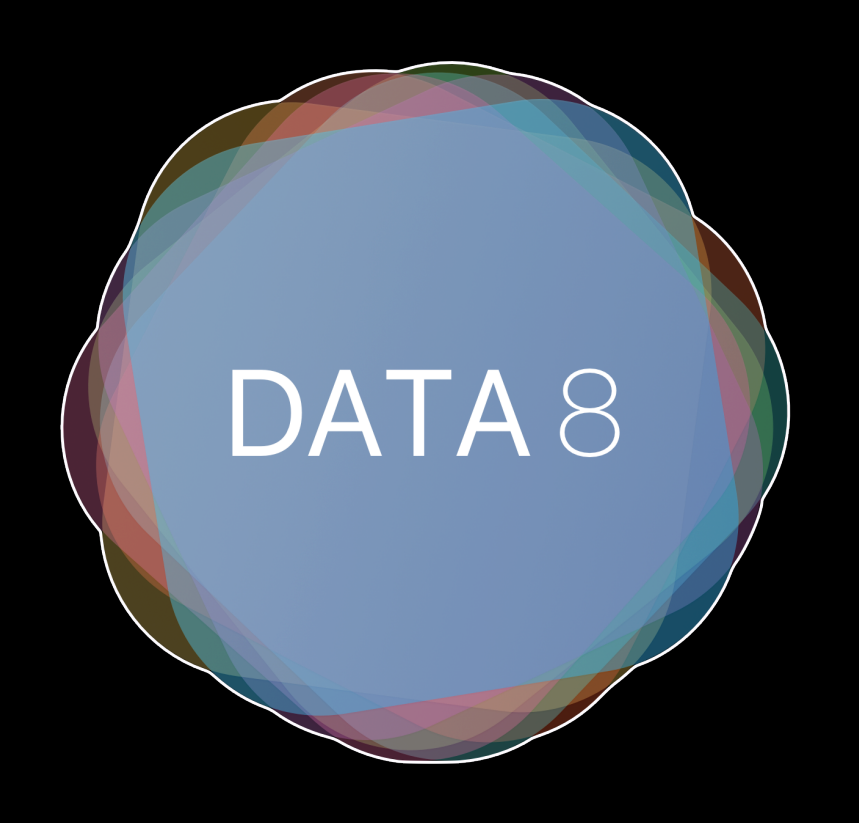

### Week 10 - Bootstrapping, More Confidence Intervals

Slides by Suraj Rampure Fall 2017

## **Administrative Notes**

**Project 2 is due tonight.** Please don't work on it during lab until you're finished the actual lab assignment; you're only doing yourself a disservice.

**My explanation of TVD last week was meh.** I wrote http:// surajrampure.com/resources/data8/tvd-walkthrough.html to help. You should definitely check this out and ask me if you have any questions.

#### **The Problem**

This is how the problem was worded in the discussion worksheet.

As a student fed up with wait times at office hours, you scout out the number of people in office hours from 11-12, 12-1, and 1-2, with the hope of figuring out which has the fewest number of people. You see the following number of students in B6 Evans:

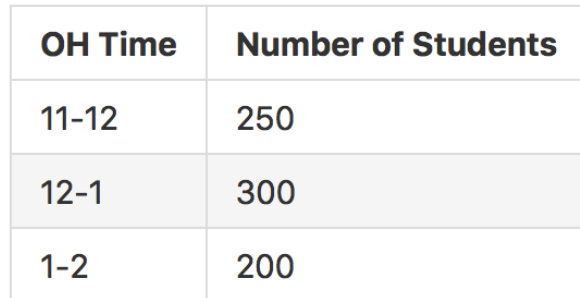

You see that 1-2 has the fewest number of people and wonder if that's the best time to come. Being a cunning Data 8 student, you wonder whether or not these differences might just be due to chance.

We will now go over how to use the concept of total variation distance to run a hypothesis test on this situation.

# **The Bootstrap**

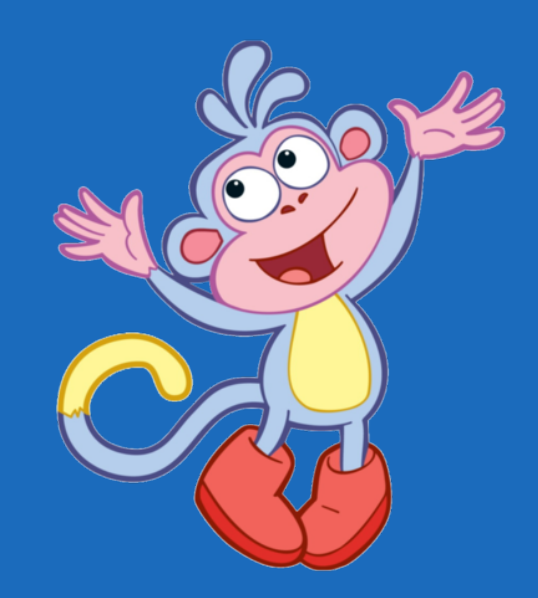

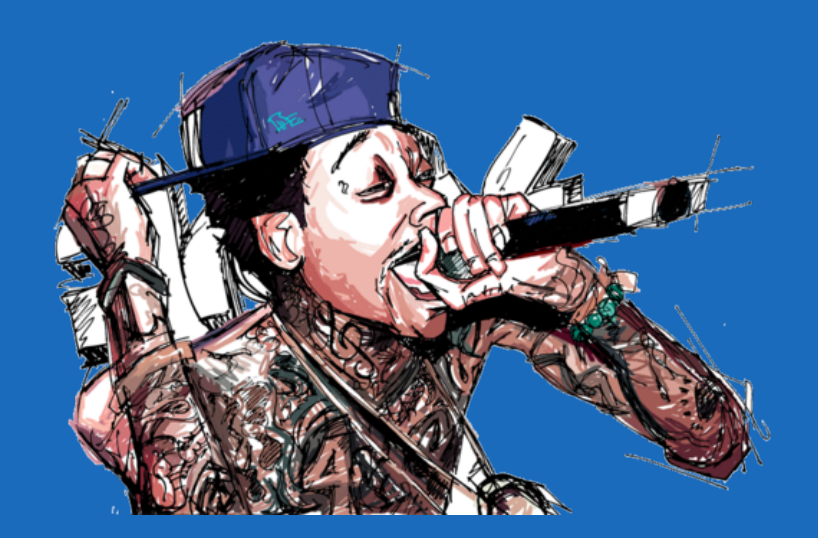

#### boot strap /'boot strap/  $\lozenge$

noun

- 1. a loop at the back of a boot, used to pull it on.
- $2<sub>1</sub>$ **COMPUTING**

a technique of loading a program into a computer by means of a few initial instructions that enable the introduction of the rest of the program from an input device.

#### verb

- 1. get (oneself or something) into or out of a situation using existing resources. "the company is bootstrapping itself out of a marred financial past"
- $2.$ **COMPUTING**

fuller form of boot<sup>1</sup> (sense 3 of the verb).

#### adjective

1. (of a person or project) using one's own resources rather than external help. "a bootstrap capitalist's trip up the entrepreneurial ladder"

## **The Bootstrap**

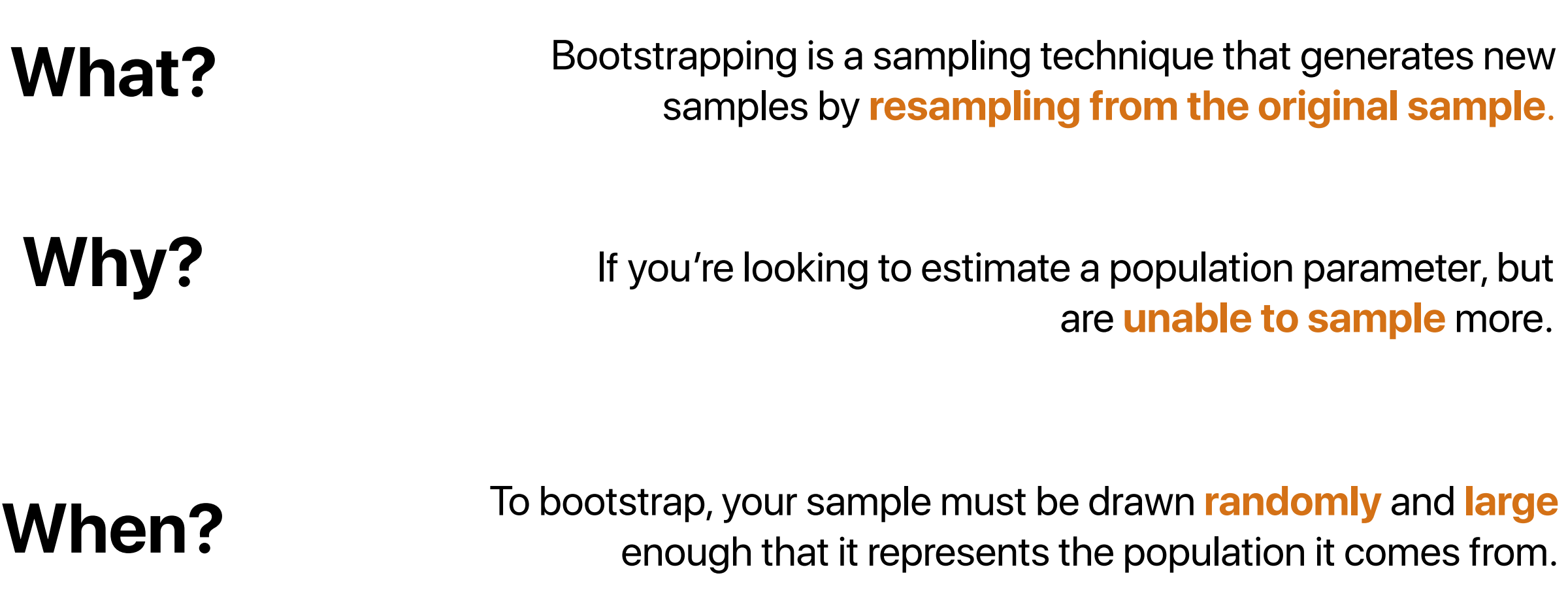

**How?**

Treat the **original sample** as if it were the **population**. Draw from the "population" at random **with replacement**, the same number of times as the original sample size.

### Why do we have to **sample with replacement** when bootstrapping?

**If we were to sample without replacement, we'd get back the original sample each time**. By sampling with replacement, we'll get different combinations of elements from the original sample.

#### **len(pop) = 30000**

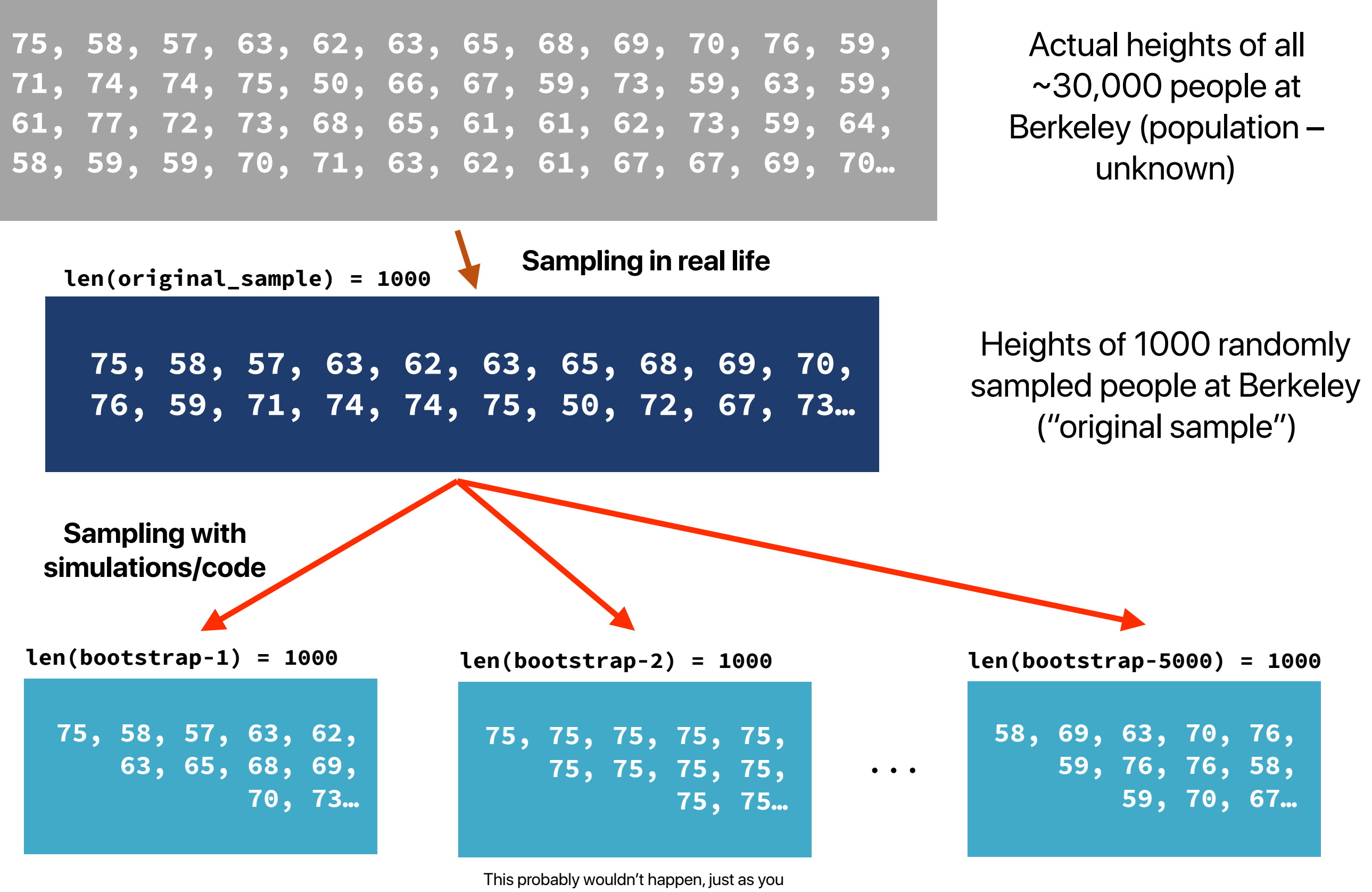

probably wouldn't draw the Queen of Hearts 10 times in a row when drawing from a shuffled deck of cards. The point of including this is to show a possibility.

# **Simulating the Bootstrap**

```
sample = […] # The data that you've collected, say, heights
num_trials = 10000
means = make_array() 
for i in np.arange(num_trials): 
 # Note: np.random.choice samples with replacement, as we want 
 resampled = np.random.choice(sample, 1000) 
 means = np.append(means, np.mean(resampled))
```
Note that this looks exactly like a regular hypothesis test simulation. That's because that's exactly what this is – the only difference is, we're sampling from a sample!

# **Bootstrapping – The End Goal**

Remember, at the end of all of this, we're trying to **estimate a population parameter**. We don't know the actual parameter, and we have no way of finding it out – if we did, all of this would be useless.

Suppose we're trying to estimate the mean height of everyone at Berkeley. After bootstrapping, we'll have a large number (say, 10,000) of sample statistics. How can we analyze these to estimate where the parameter lies?

**Confidence intervals.**

# **Bootstrapping – Constructing a CI**

We construct a **k% confidence interval** by looking at the **middle k% of values** from our re-sampled statistics. Continuing with our example, we'd look at the middle k% of our re-sampled heights to get an estimate of where our parameter lies.

#### **Typically we use a confidence level of 90% or 95%.**

**Note: k% confidence interval ––> (100-k)% p-value**

**Remember:** 95% confidence **doesn't mean that there is a 95% chance** that the parameter is in the interval. It means that using this sampling technique, **about 95% of the time we will have created a good interval** (one that contains the parameter).

This is a subtle difference, but an important one. We never know where the true parameter lies; this is an important concept to keep in mind.

## **Confidence vs. Interval Width**

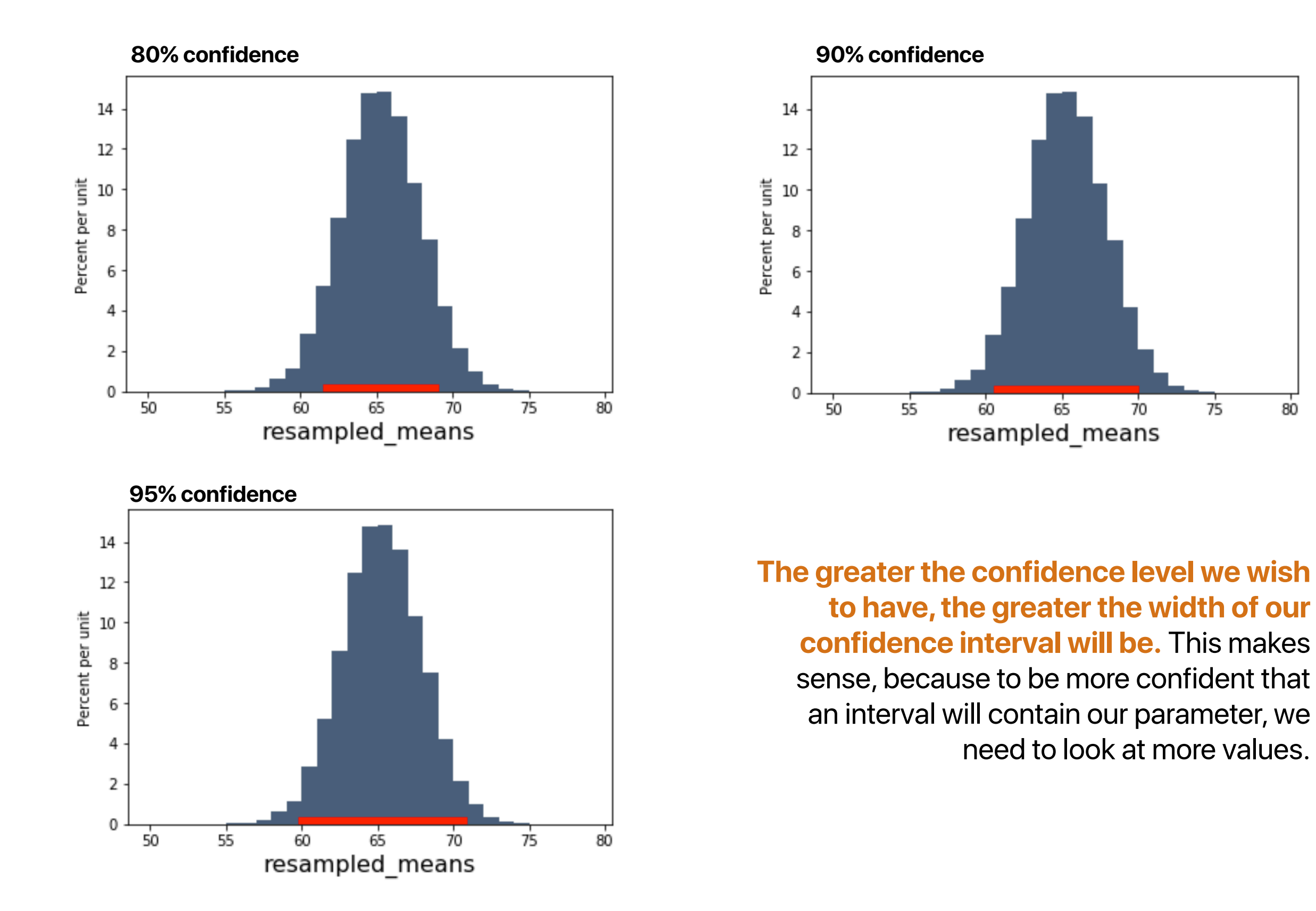

80

## **Confidence vs. Interval Width**

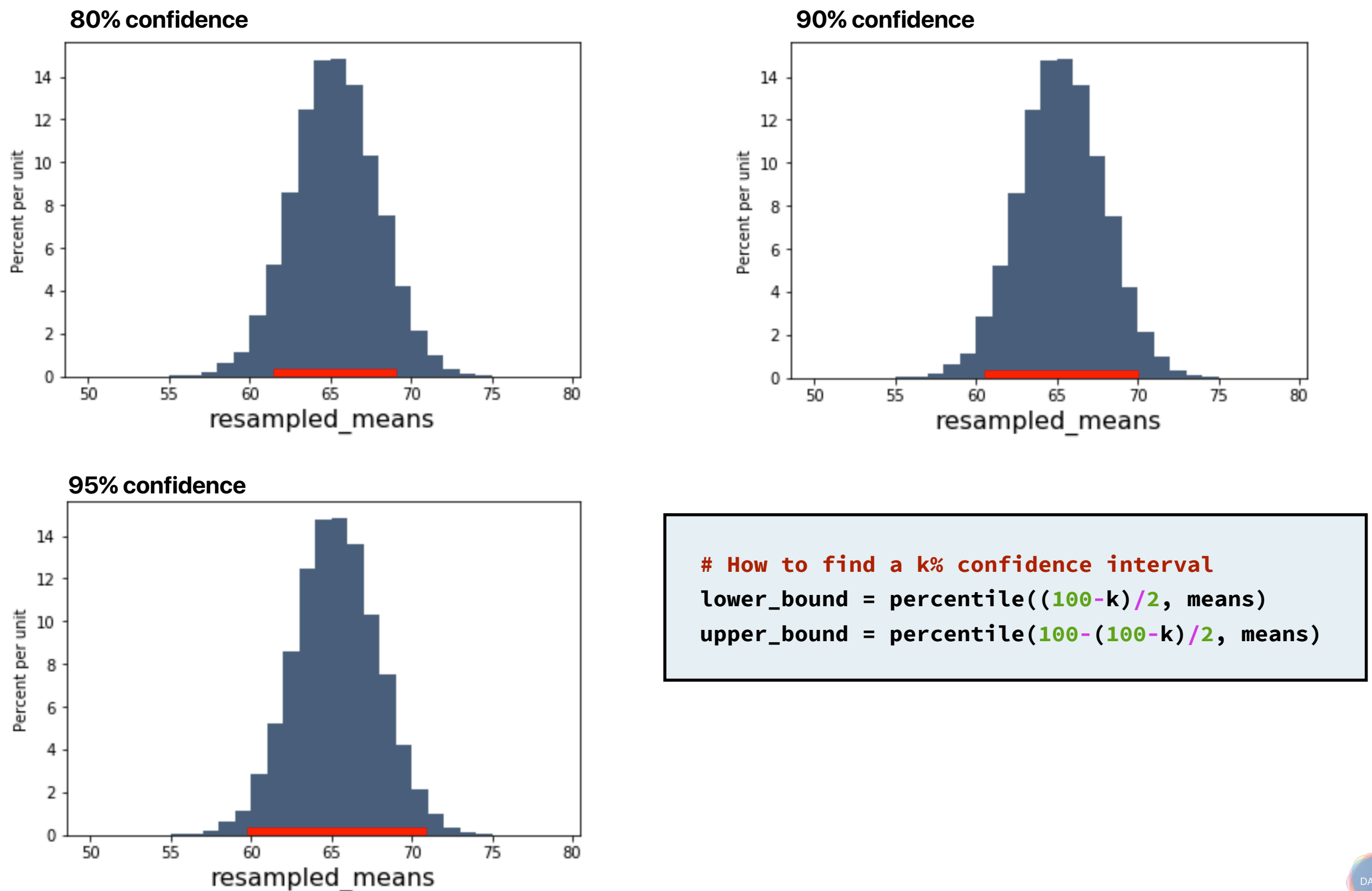